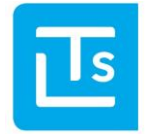

#### 08.04.2016

# LTS Technology News 2016-01

# Themenübersicht

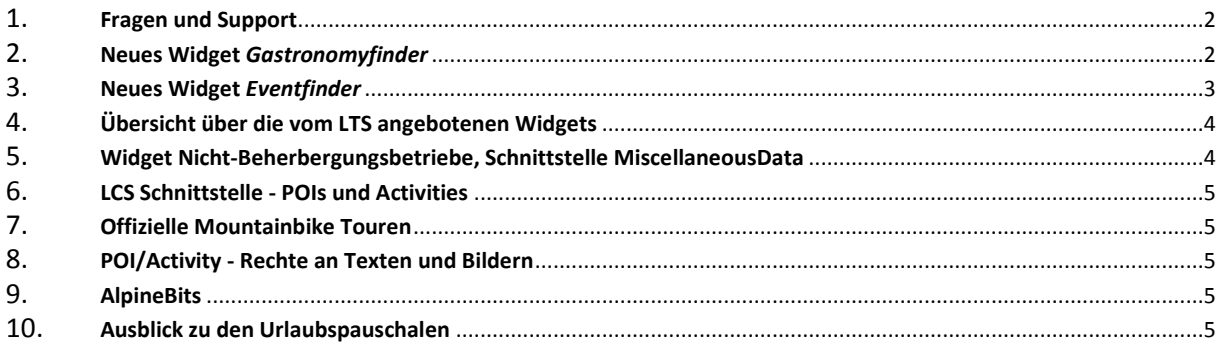

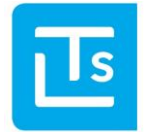

Landesverband der Tourismusorganisationen Südtirols

Mit dieser Ausgabe der LTS Technology News möchten wir Sie wieder über aktuelle Themen und Termine informieren, sowie einen kurzen Ausblick auf kommende Themen und Entwicklungen geben. Sollten Sie weiterführende Fragen haben, steht Ihnen der LTS Servicedesk [\(ticket@LTS.it\)](mailto:ticket@LTS.it) per E-Mail gerne zur Verfügung.

### <span id="page-1-0"></span>**Fragen und Support**

Seit Mai 2015 hat der LTS ein Ticketsystem eingeführt. Dies ermöglicht eine bestmögliche Bearbeitung und Rückverfolgbarkeit der Support-Anfragen. Wir bitten, alle Anfragen in Zukunft an [ticket@LTS.it](mailto:ticket@LTS.it) zu senden. Zusätzlich steht Ihnen auf der LTS Partnerseite [\(www.lts.it/partner\)](http://www.lts.it/partner) ein Onlineformular zur Verfügung.

#### <span id="page-1-1"></span>**Neues Widget** *Gastronomyfinder*

Seit Jänner 2016 stellt der LTS ein neues Gastronomie-Widget, den LTS Gastronomyfinder, zur Verfügung. Die Vorteile des neuen Gastronomyfinders lassen sich wie folgt zusammenfassen:

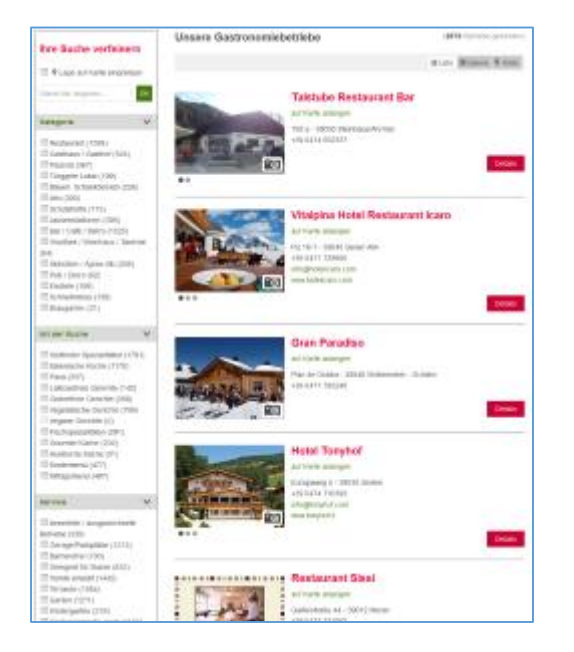

- **Responsive-Design** für die automatische Anpassung an unterschiedliche Bildschirmgrößen, ermöglicht ein Skalieren der Ansichten je nach benutztem Endgerät (PC, Tablet, Telefon)
- **Modernes** Layout, an den LTS Hotelfinder angelehnt
- Darstellung als Liste, als Galerie oder in einer Karte
- Umkreissuche
- Textsuche
- Anzeige der **Öffnungszeiten**
- **Routenberechnung** für die Anfahrt
- Filter nach eigener Wahl (Ausstattungsmerkmale, Betriebstypen, Orte), Standardfilter schon voreingerichtet
- **Google Analytics** Tracking für die eigene Webseite
- Personalisierte **Ikonendarstellung** anhand von freien Adressgruppen, Auswahlkriterien und Ausstattungsmerkmalen

Eine Demo dieses Widgets ist unte[r http://www.lts.it/index.php/de/seitenbausteine/gastronomyfinder](http://www.lts.it/index.php/de/seitenbausteine/gastronomyfinder) verfügbar.

Die Nutzung des Widgets ist **unentgeltlich**, für die Ersteinrichtung werden **einmalig** 200 Euro in Rechnung gestellt.

Die technische Dokumentation für die Implementierung des LTS Gastronomyfinders steht für die Internetagenturen auf der Webseite <http://www.lts.it/partner> zur Verfügung.

Das Widget wird regelmäßig weiterentwickelt. Änderungen stehen in der Regel ohne große Anpassungen bei allen bereits durchgeführten Installationen zur Verfügung.

Das neue Widget ersetzt das bisherige Gastronomie Widget**. Der Dienst für das bisherige Gastronomie Widget wird zum 15.06.2016 eingestellt.**

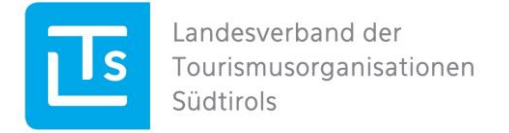

#### <span id="page-2-0"></span>**Neues Widget** *Eventfinder*

Seit März 2016 steht für Veranstaltungen der LTS Eventfinder zur Verfügung. Dieser ersetzt das bisherige Veranstaltungswidget (EventViewer). Die Vorteile des neuen Eventfinders lassen sich wie folgt zusammenfassen:

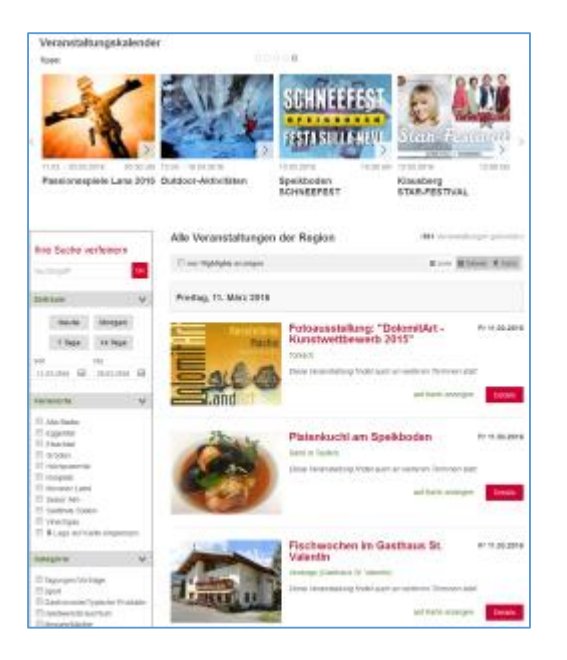

- **Responsive-Design** für die automatische Anpassung an unterschiedliche Bildschirmgrößen, ermöglicht ein Skalieren der Ansichten je nach benutztem Endgerät (PC, Tablet, Telefon)
- **Modernes** Layout, an den LTS Hotelfinder und LTS Gastronomyfinder angelehnt
- Prominente Darstellung von Highlight Events als "**Highlight-Box**", auch für Startseiten von Webseiten und Landingpages
- Darstellung als Liste, als Galerie oder in einer Karte
- Umkreissuche
- Textsuche
- **Routenberechnung** für die Anfahrt
- Funktion "**Termin zu meinem Kalender hinzufügen**" für Gäste
- Darstellung und Informationen zu **Tickets** und deren Verfügbarkeit
- frei wählbare Filter nach **Ferienorten und Kategorien**, Standardfilter schon voreingerichtet
- **Google Analytics** Tracking für die eigene Webseite
- innerhalb der nächsten Monate wird auch eine personalisierte **Ikonendarstellung** für Spezialevents eingeführt und eine **Druckfunktion** freigeschaltet

Eine Demo dieses Widgets ist unte[r http://www.lts.it/index.php/de/seitenbausteine/lts-eventfinder](http://www.lts.it/index.php/de/seitenbausteine/lts-eventfinder) verfügbar.

Für den Eventfinder stellt der LTS eine **freie Basiskonfiguration** des Widgets für alle Tourismusorganisationen, deren Partner und Mitgliedsbetriebe zur Verfügung, welche ohne Einrichtungspauschale verwendet werden kann. Diese freie Widgetkonfiguration zeigt alle Veranstaltungen und Regionen Südtirols und ist nur in Bezug auf das CSS anpassbar.

Nutzer, welche hingegen eine für ihre Bedürfnisse angepasste Konfiguration des Widgets verwenden wollen, können diese natürlich über den LTS Servicedesk anfordern. Die Nutzung eines personalisierten Widgets ist ebenso **unentgeltlich**, für die Ersteinrichtung werden **einmalig** 200 Euro in Rechnung gestellt.

Die technische Dokumentation für die Implementierung des LTS Eventfinders steht für die Internetagenturen auf der Webseite <http://www.lts.it/partner> zur Verfügung. Um die freie Basiskonfiguration des Widgets zu nutzen, kann folgende WidgetID verwendet werden: *lts-eventfinder-free.*

Für die Einrichtung eines angepassten Widgets genügt ein E-Mail a[n ticket@LTS.it.](mailto:ticket@LTS.it)

Das neue Widget ersetzt das bisherige Event Widget (EventViewer)**. Der Dienst für das bisherige Event Widget wird zum 01.12.2016 eingestellt.**

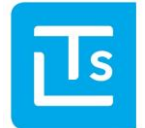

Landesverband der Tourismusorganisationen Südtirols

#### <span id="page-3-0"></span>**Übersicht über die vom LTS angebotenen Widgets**

Derzeit bietet der LTS somit die folgenden Widgets in einem einheitlichen look & feel an:

- Hotelfinder
- **•** Eventfinder
- Gastronomyfinder
- Kataloganfragen
- Booking-Widget (für Portale)

Zudem steht das Widget POIFinder für den Einbau zur Verfügung.

#### <span id="page-3-1"></span>**Widget Nicht-Beherbergungsbetriebe, Schnittstelle MiscellaneousData**

Derzeit gibt es noch Webseiten, welche das Widget "Nicht-Beherbergungsbetriebe" einsetzen. Hierbei handelt es sich um eine Darstellung für Kulturgüter, Geschäfte usw., welche die Daten aus der TIC-Web-Benutzerverwaltung bezieht. Ebenso gibt es Tourismusvereine und Tourismusverbände, welche die Schnittstelle MiscellaneounsData für die Ausgabe dieser Daten nutzen.

Wir erinnern nochmals daran, dass die Unterstützung für diese Adressdaten in Bezug auf publizieren (nicht Verrechnung), einstellen werden. Wir empfehlen das Widget durch den LTS POIFinder bzw. die Schnittstellen durch LCS POIs zu ersetzen.

Das Widget bzw. die Schnittstelle wird ab **30.04.2016** offline genommen.

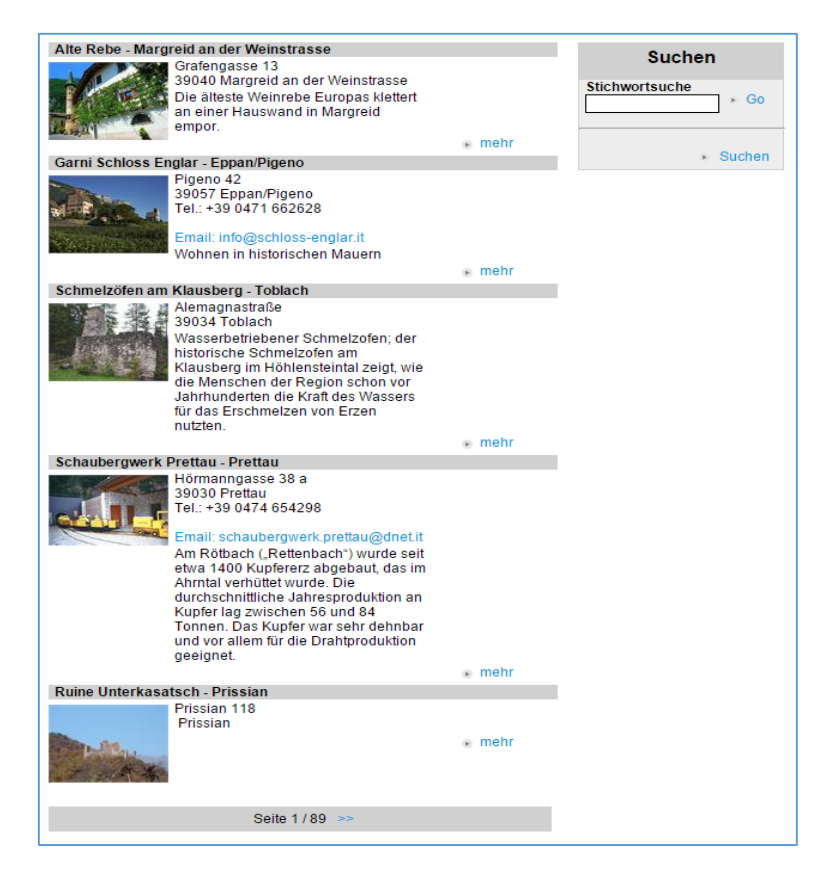

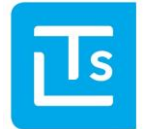

#### <span id="page-4-0"></span>**LCS Schnittstelle - POIs und Activities**

Wir möchten noch einmal darauf hinweisen, dass die EnumCodes in vielen Bereichen als "deprecated" gekennzeichnet wurden, und mit Ende der Wintersaison (15.04.2016) entfernt werden. Sollten Sie noch auf diese Daten zugreifen, dann bitten wir hier kurzfristig die benötigten Anpassungen durchzuführen.

# <span id="page-4-1"></span>**Offizielle Mountainbike Touren**

Der LTS spielt über die Schnittstellen auch Mountainbike Touren aus. In Kürze werden die Schnittstellen so umgestellt, dass nur mehr offizielle Touren ausgegeben werden. Dies bringt in der Verwendung der Daten ein Plus an Sicherheit. Die Tourismusorganisationen wurden darüber mit LTS-Rundschreiben 03/2016 informiert und gebeten, die Daten zu prüfen und wo nötig zu ergänzen.

# <span id="page-4-2"></span>**POI/Activity - Rechte an Texten und Bildern**

Der LTS spielt über die Schnittstellen POIs und Aktivitäten aus. In Zukunft werden über diese Schnittstellen nur mehr jene Daten ausgespielt, wo der Erfasser der Daten bestätigt hat, dass er im Besitz der Rechte an Texten und Bildern ist. Dies bringt in der Verwendung der Daten ein Plus an Sicherheit. Auch diesbezüglich wurden die Tourismusorganisationen informiert (TIC-Web-News 06/2015) und geben, die Daten entsprechend zu ergänzen.

# <span id="page-4-3"></span>**AlpineBits**

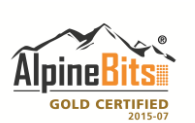

Der LTS als gold certified Mitglied von AlpineBits hat den AlpineBits Standard 2015-07 Server und Client implementiert und kann diesen somit seinen Kunden als Kommunikationsplattform anbieten.

Der LTS bietet über diese Plattform auch den Austausch von Zimmerfotos an.

# <span id="page-4-4"></span>**Ausblick zu den Urlaubspauschalen**

Derzeit implementiert der LTS die Urlaubspauschalen für Tourismusvereine und Tourismusverbände. Die Schnittstellen und Eingabemasken stehen für die Sommersaison zur Verfügung. Zudem werden die Urlaubspauschalen in Kürze auch buchbar sein.

Mit freundlichen Grüßen

LTS Team

Sie erhalten diese Newsletter, weil Sie Mitglied im LTS sind oder Ihre E-Mail-Adresse auf www.lts.it/partner registriert wurde. Wenn Sie diese Newsletter nicht mehr erhalten möchten, dann schicken Sie bitte eine kurze E-Mail an [ticket@LTS.it.](mailto:ticket@LTS.it)

LTS Technology News

South Tyrol Association of Tourism Organizations Landesverband der Tourismusorganisationen Südtirols | Gerbergasse 60 | I-39100 Bozen | ticket@LTS.it